# REDCAP INTRO TO REDCap SURVEYS CLASS (204)

# **Institute of Translational Health Sciences** Accelerating Research. Improving Health.

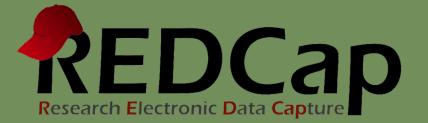

### **ITHS Focus**

- Speeding science to clinical practice for the benefit of patients and communities.
- Promotes translation of scientific discovery by:
  - □ Fostering innovative research
  - □ Cultivating multi-disciplinary partnerships
  - □ Training the next generation of researchers
- More information: <u>www.iths.org</u>

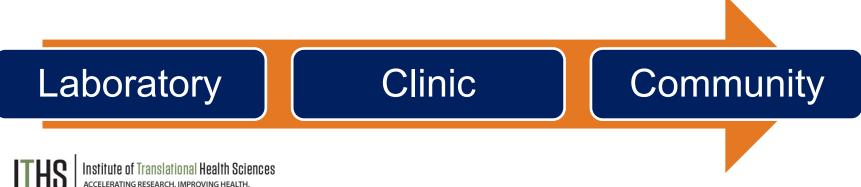

## Learning objectives

- Basic survey setup
- Distribution
- Management
- Example uses
- User rights

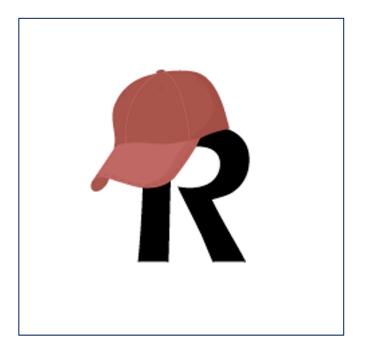

|                                  | RIZATION TO RELEASE PATIENT HEALTH INFORMATION                                                     |
|----------------------------------|----------------------------------------------------------------------------------------------------|
|                                  | TIENT HEALTH INFORMATION                                                                           |
|                                  | RIZATION TO RELEASE PATIENT                                                                        |
| Addition                         | Date of E                                                                                          |
|                                  | Lasso information to. Attn:                                                                        |
| Patient Name:                    | State                                                                                              |
| Organization/Individual: _       | sever copies will be sent                                                                          |
| Address                          | State Fax # () Compact Disc (CD), covervise poly of password entry above.                          |
| City                             | Exp                                                                                                |
| Phone # (/                       | he information requested in the adjology impgeor word we do                                        |
| Check this box to recurrence rec | ords (with the email address is pro-                                                               |
| WHILL DIALASS P.                 | to be Relieus                                                                                      |
| E-Mail Address:                  | Information to paperts o cyber                                                                     |
| Requesting records: from         |                                                                                                    |
| Requesting record                | CUrric Notes                                                                                       |
| Discharge Summaries              | There may be a charge for copying the parent.<br>Purpose of Release:<br>Purpose of another provide |

#### What is a survey in REDCap terms?

A different way of doing data entry in your project

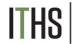

# General survey models

#### Simple single survey

- Quick and easy to setup
- Single record per response
- Great for getting started with surveys

#### **Chained surveys**

- Link multiple surveys together
- "Skip" over certain surveys
- Multiple survey responses linked to a single record

#### Longitudinal surveys

(Covered in Advanced REDCap Surveys - 304)

- Longitudinal mode turned on
- Repeat the same survey in multiple events
- Multiple survey responses per event per record
- Takes a bit more time and testing to setup
- Great for longer term studies

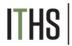

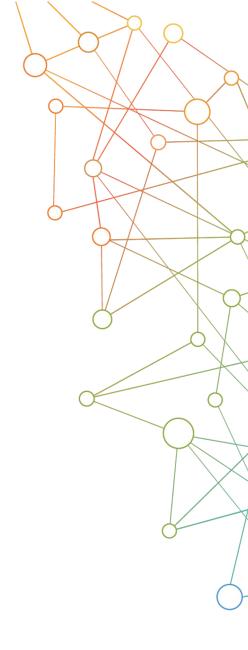

Uses

Distribution

|                                        | -                                                                                                    |                                                                                                    |                                                       |                  |
|----------------------------------------|----------------------------------------------------------------------------------------------------|----------------------------------------------------------------------------------------------------|-------------------------------------------------------|------------------|
|                                        |                                                                                                    |                                                                                                    |                                                       |                  |
|                                        |                                                                                                    |                                                                                                    |                                                       | 1                |
|                                        |                                                                                                    |                                                                                                    | Manhood Parcent Sambar                                |                  |
|                                        | AUTHORIZATION TO RELEASE                                                                                                    | WEALTH INFOR                                                                                                    | HOITAN                                                |                  |
|                                        | AUTHORIZATION TO RELEASE                                                                                                    | PATIENT                                                                                                    | dirith                                                |                  |
| 199                                    | Rome                                                                                                    | Date of                                                                                                    |                                                       |                  |
| autient Namei -                        | tie Children's Hospital to release in<br>sividual:                                                                                                    | formation to. Attn: -                                                                                                    |                                                       |                  |
| Lauthorize Seatt                       | de Children's Hospita                                                                                                    |                                                                                                    | Zip                                                   |                  |
| I authorize Search<br>Organization/Ind | Sividual.                                                                                                    |                                                                                                    | in naces copies will be serve                         |                  |
| Address                                | StatoF                                                                                                    | ax # ()                                                                                                    | ac (CD). Othereina and the password established about |                  |
| City                                   | 1                                                                                                    | electronic format on Contenuerd                                                                                               | proved entraney at the post-                          | 5                |
| Phone # [                              | in section the information requested in Rud                                                                                                    | Fology supplies becavord and to                                                                                               | ilenter and                                           | -                |
| Check this box                         | Info Children                                                                                                    | eleased to Organization                                                                                                    | Individual                                            |                  |
|                                        | a you to be R                                                                                                    |                                                                                                    | D Emergency Department room                           |                  |
| E-Mail Address.                        | Information to                                                                                                    |                                                                                                    | D 0241                                                |                  |
| Requesting rect                        | ords: from Operative Reports                                                                                                    | Radiology Integes     Radiology Images     copying the patient record, see th     Purpose of Release:     Transfer to another | 1 1 1 1 1 1 1 1 1 1 1 1 1 1 1 1 1 1 1                 |                  |
| D Discharge St                         | ummarkes CI Clinic Notes                                                                                                    | ing the patent record, see th                                                                                                 |                                                       |                  |
| Discharge St                           | ay Reports                                                                                                    | Purpose of Release:                                                                                                    | N DIVION                                              |                  |
| D Lab/Patholog<br>Other (please        |                                                                                                    |                                                                                                    |                                                       | had not limited  |
|                                        | Copies for own use                                                                                                    |                                                                                                    |                                                       | conditions (sole |
| Continuing                             | care Copies for own use<br>Coordination with school                                                                                                    | Requiring Specific                                                                                                    |                                                       |                  |
|                                        | Retor                                                                                                    | whense the following the including HIV                                                                                        | LAUDO, (MA                                            | NOOMOL NEW       |
| Legal                                  |                                                                                                    | transmitted disentation is subject                                                                                            | for the second second                                 | Date & Time      |
| C Loga                                 |                                                                                                    |                                                                                                    |                                                       |                  |
| Minors - Ami                           | nor patient's signature is revices and sexually                                                                                                    | reatment (this intecked below.                                                                                                | D Mental Heattytin                                    | Dave o.          |
| Minors - A mi<br>to, bith control      | Care Course for own was<br>Coordination with Action<br>Release<br>and programs related services and security<br>authorize Children's to relaxing the<br>authorize<br>C Beaualty Transmission | Information checked below.<br>Information checked below.<br>A Diseases (ind. HIVIAIDS)                                        | Present Name                                          | Comre            |

S Institute of Translational Health Science: Accelerating Research. IMPROVING HEALTH.

#### **Example uses for a single survey**

- Registration survey
  - o Classes
  - o Events
- Enrollment survey
- Consent survey
- Feedback survey
- Part of a recurring data collection
  - Copy and change date model

Uses

| S | e | t | u | р |
|---|---|---|---|---|
|---|---|---|---|---|

Turn on survey mode

Enable surveys

Survey settings

Distribution

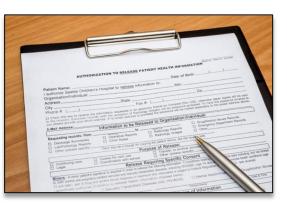

Institute of Translational Health Sciences

#### Setup steps for a single survey

- Turn on survey mode for the entire project
- Enable the desired instruments as surveys
- Configure survey settings for your surveys

#### You MUST do these in the right order!

| 0000 |
|------|
|------|

| Setui | C |
|-------|---|
|-------|---|

Turn on survey mode

Enable surveys

Survey settings

Distribution

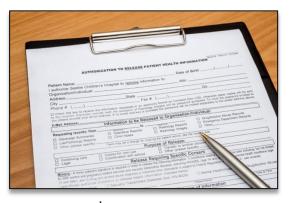

Institute of Translational Health Sciences accelerating research. Improving health.

#### **Turning on the survey feature**

- Hit the "Enable" button to turn on survey mode
  - Found in the project setup page
  - Disable survey mode hides features
    - Can only be done in development
    - Will suspend all active surveys

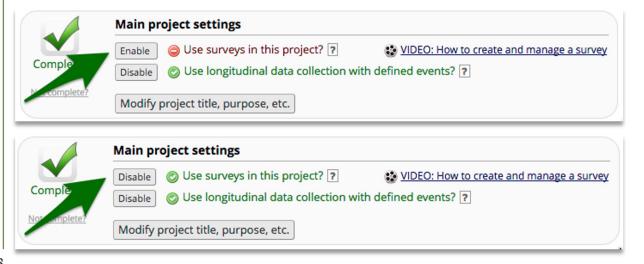

Uses

| Se | etu | J | р |
|----|-----|---|---|
|----|-----|---|---|

Turn on survey mode

**Enable surveys** 

Survey settings

Distribution

|      | AUTHORIZATION TO RELEASE PATIENT HEALTH NFORMATION                                                                                                    |
|------|----------------------------------------------------------------------------------------------------|
| 1    | MEALTH INFORMATION                                                                                                    |
| 100  | TION TO RELEASE PATIENT NEW                                                                                                    |
|      | AUTHORIZATION TO Date of Birth                                                                                                    |
|      | information to: Attn:                                                                                                    |
|      |                                                                                                    |
|      | Patient Name: Children's Hospital to Control of Control of Control                                                                                 |
| -    | I authorize Suance<br>Organization/Individual:                                                                                                    |
|      | Address State State Disc (CD), or no hyper set operating operations                                                                                                    |
|      | In address Sealing Comparison Sector Sector                                                                                  |
| 1    | Phone # () we intermation requested in an even program with the particular of the particular of                                                                                        |
| 1    | C) Check this best to recover records tests the excess is post-                                                                                                    |
| 100  |                                                                                                    |
|      |                                                                                                    |
| 13   |                                                                                                    |
|      |                                                                                                    |
|      | Discharge Summaria                                                                                                    |
| 1    | Discharge Summary Reports     Discharge Summary Reports     D                                                                                      |
|      |                                                                                                    |
|      |                                                                                                    |
|      |                                                                                                    |
| -    | Continuing termination     Release requirements     Release requirements     Release requirements     Release registering industries     Release registering industries     Release registering industries     Release registering industries     Release registering                                                                                                    |
|      | Development is required in accel to the memory transmitted diseason, is subject to heard                                                                                                    |
|      | Minors - A minor patient's signature is required and sexually traditional this information is work<br>Minors - A minor patient's signature is required and sexually traditional this information is work<br>Minors - A minor patient's signature is required and sexually traditional this information is work<br>Minors - A minor patient's signature is required and sexually traditional this information is work<br>Minors - A minor patient's signature is required and sexually traditional this information is work<br>Device a traditional services and sexually traditional this information is work<br>Device a traditional services and sexually traditional this information is work<br>Device a traditional services and sexually traditional this information is work<br>Device a traditional services and sexually traditional this information is work<br>Device a traditional services and sexually traditional the information is work<br>Device a traditional services and sexually traditional traditional services and<br>Device a traditional services and sexually traditional services and<br>Device a traditional services and<br>Device a tra |
| 1.11 |                                                                                                    |
|      | MinOTS hash control and pregnancy and alcohol abuse diagradue to the formation (and, HINIAIDS)                                                                                                    |
|      | Image: State State                                                                                                   |

and end of consent and inclusion (on WAACO) Consent Transmission Disease (on WAACO) Consent Transmission The Of Information

#### **Enable instruments as surveys**

- Found in the online designer
- Hit the "Enable" button next to each instrument

| survey | 2 | ★ | Enable |   |  |
|--------|---|---|--------|---|--|
|        |   |   |        | _ |  |

- You must do this for each instrument you want to distribute as a survey
- Hitting the enable button will take you directly to the survey settings for that instrument
- Each instrument that's a survey can still be filled out as a normal instrument

Uses

#### Setup – Survey settings

**Basic options** 

**Design options** 

Survey access

**Termination options** 

#### Distribution

|                                                                                                    |                                                                                                    | -                                                                                                    |                                               |                                         |                                                           |
|----------------------------------------------------------------------------------------------------|----------------------------------------------------------------------------------------------------|----------------------------------------------------------------------------------------------------|-----------------------------------------------|-----------------------------------------|-----------------------------------------------------------|
| -                                                                                                    | t                                                                                                    |                                                                                                    |                                               |                                         | /                                                         |
|                                                                                                    |                                                                                                    |                                                                                                    |                                               |                                         | 100                                                       |
|                                                                                                    | C                                                                                                    |                                                                                                    |                                               | Madeal Parent Santas                    |                                                           |
| 1                                                                                                    |                                                                                                    | RIZATION TO RELEASE PA                                                                                                    | TIENT HEALTH INFOR                            | HOITAM                                  |                                                           |
|                                                                                                    | AUTHOR                                                                                                    | RIZATION TO RELEASE P                                                                                                    | ante of I                                     | urth                                    |                                                           |
| 100                                                                                                    | 401111                                                                                                    |                                                                                                    | Date -                                        |                                         |                                                           |
|                                                                                                    | New Martine                                                                                                    | in's Hospital to release infor                                                                                                    | mation to. Attn:-                             |                                         |                                                           |
|                                                                                                    | atient numberize Seattle Childre                                                                                                    | A's Hospital C                                                                                                    |                                               | Zip                                     |                                                           |
| -                                                                                                    | organization/Individual:                                                                                                    |                                                                                                    |                                               | monet copies with                       | s be sent                                                 |
|                                                                                                    | Aridress                                                                                                    | State                                                                                                    | # () Dit                                      | c (CD), otherwise the possaord -        | ess above.                                                |
|                                                                                                    | City                                                                                                    |                                                                                                    | works tormal on Companyord                    | protection, seperately to the poster of |                                                           |
|                                                                                                    | Phone # ()                                                                                                    | a information requested in an even                                                                                                    | ogy images) and pastword was be in            |                                         |                                                           |
|                                                                                                    | C) Check this box to receive a                                                                                                    | Fax<br>is information requested of a reaction<br>to react the expression of reaction<br>information to be Rein<br>Information to be Rein                                                                                     | Oceanization                                  | individual:                             | 105                                                       |
| 100                                                                                                    |                                                                                                    | to be Rele                                                                                                    |                                               | D Drug Nooren Department                | Aeooroe .                                                 |
|                                                                                                    | E-Mail Address:                                                                                                    | information to be Relevant of Radio<br>address. It no email address is p<br>information to be Relevant<br>to                                                                                                    |                                               | D 0241                                  |                                                           |
| 1                                                                                                    | from the from                                                                                                    |                                                                                                    |                                               |                                         |                                                           |
|                                                                                                    | Requesting records: from                                                                                                    | D Operative Hotes                                                                                                    | Radiology insuger                             | Never Don                               |                                                           |
|                                                                                                    | Discharge Summaries                                                                                                    | CI OTTO A DAVIDE For CO                                                                                                    | pying the patern                              |                                         |                                                           |
|                                                                                                    | C Lab(Pathology specify) -                                                                                                    | There may be a crist P                                                                                                    | urpose of Release:                            | N DIONIO                                | 1740                                                      |
|                                                                                                    |                                                                                                    |                                                                                                    | Compet (please sp                             |                                         | re inclusing, but net lenit<br>roat herabh conditions (ar |
| 100                                                                                                    |                                                                                                    | Copies for own use<br>Coordination with school                                                                                                    |                                               |                                         | real herbox (concurrent)<br>2 - see reverse)              |
| 100                                                                                                    | Continuing care                                                                                                    | Coordinate Release                                                                                                    | Requiring information: 1)                     | AID5, (909 14 and                       | 2 - 664 1010111                                           |
|                                                                                                    | Legal                                                                                                    |                                                                                                    |                                               | to Federal Region                       | Orugi Alcohol At                                          |
|                                                                                                    |                                                                                                    | signature is required and sexually tra                                                                                                    | ament (this information is low.               | I Mental Heathuring                     | Case & Texa                                               |
| and the second second se |                                                                                                    |                                                                                                    |                                               |                                         |                                                           |
|                                                                                                    | Minors - A minor paperso                                                                                                    | cy recent abuse diagnosis inti                                                                                                    | (COALVIN IN NOTATION                          |                                         |                                                           |
|                                                                                                    | Continuing care Continuing care Continuing care Control and pregnat Control and pregnat Control and pregnat Control and pregnat Control and Control and Control Control and Control Control Co | Cookum     Release      signature is required in order to rele      indirection store degrees     and stored store degrees     order to release to early to     children's to release to early in     Sexually Transmitted ( | tormation cheer<br>Diseases (incl. HIV (AIDS) | e of Information                        | 11                                                        |

Institute of Translational Health Science accelerating research. IMPROVING HEALTH.

#### **Survey settings – Basic options**

- Survey Title
  - Can be different from instrument name
  - Allows for HTML
- Survey Instructions
  - Use this instead of an extra descriptive field
  - Allows for HTML
  - Has some formatting options build in
  - o It is ok to leave this empty

Uses

Setup – Survey settings

**Basic options** 

**Design options** 

Survey access

**Termination options** 

#### Distribution

| AUTHORIZATION TO ESLEASE VARIANT HEATH INFORMATION  Patient New Applied New Applied New Ap                                                                                                    |              |
|----------------------------------------------------------------------------------------------------|--------------|
| AUTHORIZATION TO ESLEASE VARIANT HEATH INFORMATION  Patient New Applied New Applied New Ap                                                                                                    |              |
| Patient Name:         Apr.           Instructors Seate Children's Hospital to telebade Montation to:         Apr.           Ogeneration of the Children's Hospital to telebade Montation to:         Apr.           Address.         State         Con           Owner Children's Hospital to telebade Montation to:         Fair % ()         Con                                                                                                    |              |
| Patient Name:         Apr.           Instructors Seate Children's Hospital to telebade Montation to:         Apr.           Ogeneration of the Children's Hospital to telebade Montation to:         Apr.           Address.         State         Con           Owner Children's Hospital to telebade Montation to:         Fair % ()         Con                                                                                                    |              |
| Adjoint 2000-000  Adjoint 2000-000  Adjoint 2000-000  Adjoint 2000-000  Adjoint 2000-000  Adjoint 2000-000  Adjoint 2000  Adjoint 2000  Adjoin                                                                                                    |              |
| Adjoint 2000-000  Adjoint 2000-000  Adjoint 2000-000  Adjoint 2000-000  Adjoint 2000-000  Adjoint 2000-000  Adjoint 2000  Adjoint 2000  Adjoint 2000  Adjoint 2000  Adjoint 200  Adjoint 20                                                                                                    |              |
| Adjoint 2000-000  Adjoint 2000-000  Adjoint 2000-000  Adjoint 2000-000  Adjoint 2000-000  Adjoint 2000-000  Adjoint 2000  Adjoint 2000  Adjoint 2000  Adjoint 2000  Adjoint 200  Adjoint 20                                                                                                    |              |
| Address<br>Circuity                                                                                                    |              |
| Phone #  Denote the universative termination interactive do is an exercisive respective dia for a submitted with the second second sec                                                                                                    |              |
| Check this besit to reader the worker when the exception of the provided set to be accepted of the set of the set of the                                                                                                    |              |
| to the revisers, where your email and ease and and the organization of Drug Alasted Accurds                                                                                                    |              |
|                                                                                                    |              |
|                                                                                                    |              |
| Requesting records: from Burner B Red/ology (mages Constant Red/ology (mages Constant Red/ology (mages Constant Red/ology (mages Constant Red/ology (mages Constant Red/ology (mages Constant Red/ology (mages Constant Red/ology (mages Constant Red/ology (mages Constant Red/ology (mages Constant Red/ology (mages Constant Red/ology (mages Constant Red/ology (mages Constant Red/ology (mages Constant Red/ology (mages Red/ology (mages Red/ology (mages Red/ology (mages Red/ology (mages Red/ology (mages Red/ology (mages Red/ology (mages Red/ology (mages Red/ology (mages Red/ology (mages Red/ology (magesRed/ology (mages                                                                                                    | _            |
| Requesting to Summaries D Cleic Notes                                                                                                    |              |
| Dickstage Summer Laberhandow Reports     Laberhandow Reports     Other (please specify)     There may be a charge for copying the planet     Dick (please specify)     There may be a charge for copying the planet     Dick (please specify)     There may be a charge for copying the planet     Dick (please specify)     There may be a charge for copying the planet     Dick (please specify)     There may be a charge for copying the planet     Dick (please specify)     There may be a charge for copying the planet     Dick (please specify)     Dick (please specify)     Dick (please spec                                                                                                    | -            |
|                                                                                                    | THEA SETTION |
|                                                                                                    | pictos to    |
| Continuing care Copies for den rise<br>Continuing care Copies for den rise<br>Continuing care Copies for den rise<br>Continuing Copies for den rise<br>Continuing Copies for den rise<br>Continuing Copies for den rise<br>Continuing Copies for den rise<br>Continuing Copies for den rise<br>Continuing Copies for den rise<br>Continuing Copies for den rise<br>Copies for den rise<br>Copies for |              |
|                                                                                                    | UNDI PO      |
| Ninors - A minor patient's signature is required and sexually trademark in information is address to the annual the address of the annual the address of the address of the                                                                                                    | 40 & Ten     |
| Minors Minors Mi                                                                                                    | -            |
| Compared sets     Compared sets     Compar                                                                                                    | 5            |

S Institute of Translational Health Science Accelerating research. IMPROVING HEALTH.

#### **Survey settings – Design options**

Survey Design

- Logo
- Enhanced buttons
  - Use for mobile centric surveys
- Size & Font
- Survey Theme
  - Preloaded theme
  - o Build your own
    - Saving links theme to your account

Survey Customization

• Default settings are fine for 90% of the surveys

Uses

#### **Setup – Survey settings**

**Basic options** 

**Design options** 

Survey access

**Termination options** 

#### Distribution

|                                                                                                    | -                                                                                                    |                                                                                               |                                |                                                                               |
|----------------------------------------------------------------------------------------------------|----------------------------------------------------------------------------------------------------|-----------------------------------------------------------------------------------------------|--------------------------------|-------------------------------------------------------------------------------|
|                                                                                                    |                                                                                                    |                                                                                               |                                | 1                                                                             |
|                                                                                                    |                                                                                                    |                                                                                               |                                | 10                                                                            |
| 6                                                                                                    |                                                                                                    |                                                                                               | Tarrest Starting               |                                                                               |
|                                                                                                    | RIZATION TO RELEASE P                                                                                                    | TH INFOR                                                                                      | HOITAM                         |                                                                               |
|                                                                                                    | TATION TO RELEASE P                                                                                                    | ATIENT HEALTH                                                                                 |                                |                                                                               |
| AUTHO                                                                                                    | KIZMITE                                                                                                    | Date of P                                                                                     | aron                           |                                                                               |
| Patient Name:<br>I authorize Seattle Childre                                                                  | thereital to release info                                                                                                    | armation to:Attn:                                                                             |                                |                                                                               |
| Patient Handle Childre                                                                                        | In's Hospital II                                                                                                    |                                                                                               | Z)0                            |                                                                               |
| I authorize Suurice<br>Organization/Individual:                                                               | olein -                                                                                                    |                                                                                               | manufate paper copies a        | or be serviced to                                                             |
| Address                                                                                                    | Fa                                                                                                    | x # Compact Dis                                                                               | c (CD). To have the postal add | less apove.                                                                   |
| City                                                                                                    | requested in an el                                                                                                    | sony impges) will be passare be m                                                             | alled secondrovy               |                                                                               |
| ri check this box to receive t                                                                                | Fai<br>he information requested on a n el<br>tradicion cen he exception of Rade<br>address. If no enail information to be Rei<br>information to be Rei | leased to Organization/I                                                                      | ndividual:                     | 105                                                                           |
| to me recipient, e was<br>you please provide your email                                                       | and ess to be Rel                                                                                                    |                                                                                               | D Drug Nochol About            | Records .                                                                     |
| E-Mail Address                                                                                                | Information to .                                                                                                    |                                                                                               | 0 0241                         |                                                                               |
| Requesting records: from                                                                                      | D Operative Reports                                                                                                    | C Radiology Images                                                                            |                                |                                                                               |
| Discharge Summaries                                                                                           | CI CIric Notes                                                                                                    | Radiology insure     Department record, see the     urpose of Release:     Transfer to anythe |                                |                                                                               |
| Discharge Sum<br>Lab/Pathology Reports<br>Other (please specify)                                              | There may be a charge for a                                                                                                    | Purpose of Release:                                                                           | r proving                      |                                                                               |
|                                                                                                    |                                                                                                    | Compet (please spe                                                                            |                                | re inclusing, lud not limit                                                   |
|                                                                                                    | Copies for own use<br>Coordination with school                                                                                                    | Specific C.                                                                                   | the principal and the          | re inclusing, but red www.<br>recal health conditions (ar<br>2 - see reverse) |
| Continuing care                                                                                               | Cooldina Release                                                                                                    | Other (please de     Requiring Specific Co                                                    | AUDS, (age 14 and a            | 2. 60 NOONO N                                                                 |
| L Logs                                                                                                    |                                                                                                    |                                                                                               | to second must                 | DIVS MODIN                                                                    |
|                                                                                                    | signatured services and because or the                                                                                                    | alment (this macked below.                                                                    | C Mental Heathville            | Date & THE                                                                    |
| Minors - A minor papers                                                                                       |                                                                                                    |                                                                                               |                                |                                                                               |
| Continuing care<br>Legal<br>Minors - A mor patents<br>to tem control and perior<br>15 and other), and 31 Down | and atoms is to release health in<br>Children's to release health in<br>Sexually Transmitted                                                           | Diseases (ind. HIVIAIDO)                                                                      | e of Information               | 111                                                                           |

S Institute of Translational Health Scien accelerating research. Improving health.

#### Survey settings – Survey access

- Response limit
  - Great for registration surveys
- Time limit
  - Great for daily, weekly or monthly surveys
- Survey expiration
  - Completely deactivates a survey for all records
- "Save and Return"
  - Default is "No save and return"
  - Access codes can be time intensive
    - Located in each survey's record
  - $\circ$   $\,$  Save and return after completion is risky
    - Can interfere with other features

Uses

#### **Setup – Survey settings**

**Basic options** 

**Design options** 

Survey access

#### **Termination options**

#### Distribution

| -   |                                                                                                    |
|-----|----------------------------------------------------------------------------------------------------|
|     | There have                                                                                                    |
|     | AUTHORIZATION TO RELEASE PATIENT HEALTH INFORMATION                                                                                                    |
|     | THORIZATION TO RELEASE PATIENT HEADTH                                                                                                    |
| 1   | Date of Date                                                                                                    |
|     | Patient Name:<br>I authorize Spattle Children's Hospital to <u>tabates</u> information to: <u>Attr</u>                                                                                                    |
| 1   | Authorize Seame of the sent     Organization/Individual:     Organization/Individual:     Organization/Individual:                                                                                                    |
|     | Address State Fax # () compatible (CD), cherevise they are possed estimated in the possed estimates above.                                                                                                    |
|     | City                                                                                                    |
|     | Note:         0:00                                                                                                    |
|     | Source and address information to be Revealed and a second Conserver Deve                                                                                                    |
| 1   |                                                                                                    |
|     | Citric Notes                                                                                                    |
|     |                                                                                                    |
|     | The Consent See over the condent See consent                                                                                                    |
| 1   | Continuing and      Content from a rate of the content of the content of th  |
| 110 | Control Garden Control Control Co |
|     | More a Armor panets operand a source and ender transmission of a source panets of the source of the source of the sourc                   |
|     |                                                                                                    |

HS Institute of Translational Health Scienc accelerating research. IMPROVING HEALTH.

#### **Survey settings – Termination options**

- Auto-continue
  - Auto skip to the next survey upon submit
- URL redirect
  - Redirect to any website
- Thank-you message
  - o Default option
  - Allows for custom text
  - HTML allowed
- Confirmation email
  - Send upon completion
  - o Requires an email
  - o Record email or temporary email

Uses

Setup – Survey settings

Distribution

**Public Link** 

Participant list

Survey invitation log

| -              |                                                                                                    |
|----------------|----------------------------------------------------------------------------------------------------|
| -              |                                                                                                    |
|                | AUTHORIZATION TO BELLARE PATIENT HEALTH INFORMATION                                                                                                    |
| 100            | TO BELEASE PATIENT HEALTH INTO                                                                                                    |
| 1              | AUTHORIZATION TO ME Date of Birth                                                                                                    |
|                | information 10. Attn:                                                                                                    |
|                | Patient Name:                                                                                                    |
|                | Organization/Individual:                                                                                                    |
|                | Address State Eax 8 ( out Disc (CD), a To have the planet address address address address address address address address                                                                                                    |
|                | City City Compared on Compared of Deresting and proceeding of the provided sectors of the provided sectors of the city of the provided sectors of the city of the city of the city of the c            |
|                | Interface         Data         Data           Order                                                                                                    |
|                | Image: The two interests the information integration of integration data and the two integration of integration data and the two integration of integration data and the two integration data and the two                   |
|                |                                                                                                    |
| -              |                                                                                                    |
|                | Regulating recents         Image: Second Second                                 |
|                | Requesting item and item and   |
|                |                                                                                                    |
|                | Order Order O      |
|                |                                                                                                    |
| 1              | Controlling term     Controlling term     Reliase Reveal     Reliase revealed in another to release the following refundation     Controlling termination     Controlling termination     Controlling termination     Controlling termination     Controlling     Controlling     Controling     Controlling     Controlling     Controlling     Controll      |
| and the second | Construction of the one share and the strength of the strength of the strength |
|                | Minors - A restar we regrancy relates an abuse disposis of teamation checker (MDS)                                                                                                    |
|                |                                                                                                    |
| 1              | Contractor of the Contractor of the Contractor o |

S Institute of Translational Health Sciences Accelerating Research. IMPROVING HEALTH.

#### **Distribution – Public link**

- Found under "Survey Distribution Tools"
- Auto-generated by REDCap
- Alternatives:
  - Shortened link great for tweets/text
  - Custom link Human readable
  - QR code scan with a smartphone
  - Web embedding code
  - o Short code
    - Very temporary (1 hour)
      - \* In-clinic use

| Link Actions                    | Link Customizations         |
|---------------------------------|-----------------------------|
| Open public survey              | I Get Short Survey Link     |
| Popen public survey + 🕩 Log out | 🔏 Create Custom Survey Link |
| Send me URL via email           | > Get Embed Code            |
| Survey Access Code or 器 QR Code |                             |

Uses

Setup – Survey settings

Distribution

**Public Link** 

**Participant list** 

Survey invitation log

|                                                                                                    |                                                                | -                                                                                                    |                                                                                     |                                             |                           |
|----------------------------------------------------------------------------------------------------|----------------------------------------------------------------|----------------------------------------------------------------------------------------------------|-------------------------------------------------------------------------------------|---------------------------------------------|---------------------------|
| Print Hamilton                                                                                                    |                                                                |                                                                                                    |                                                                                     |                                             |                           |
| Print Hamilton                                                                                                    | L                                                              |                                                                                                    |                                                                                     | . North                                     |                           |
| Print Hamilton                                                                                                    |                                                                |                                                                                                    | INFOR                                                                               | HOITAM                                      |                           |
| Print Hamilton                                                                                                    |                                                                | TATION TO RELEASE PA                                                                                                    | TIENT HEALTH IN                                                                     |                                             |                           |
| Print Hamilton                                                                                                    | AUTHORI                                                        | ZATION                                                                                                    | Date of F                                                                           | sam                                         |                           |
| State                                                                                                    |                                                                | to release inform                                                                                                    | mation to: Attn: -                                                                  |                                             | _                         |
| State                                                                                                    | Patient Name                                                   | 6 Hospital to Calif                                                                                                    |                                                                                     |                                             |                           |
| Image: Second second second                  | Organization/Individual                                        |                                                                                                    |                                                                                     | when paper copies                           | uit be sent               |
| Image: Second second second                  | Address                                                        | Fax                                                                                                    | # Compact Dis                                                                       | c (CD). COMPTENSIVE DOUBLE OF THE DOUBLE OF | press above.              |
| Image: Second second second                  | City                                                           | when an electronic an electronic                                                                                                    | monic formit to be password with be m                                               | alled received to                           |                           |
| Image: Second second second                  | Phone this box to receive the                                  | information respection of Hadden                                                                                                    | owided the party work                                                               | individual:                                 | onto                      |
| Carbon Marcon     Interminent       Notaringe Research                                                                                                    | to the recipient. Electronic<br>entering provide your email an | spess. 2 no entre Palo                                                                                                    | ased to Organization                                                                | D Drugi Nischol Abuse rea                   | Records                   |
| Impact of execution                                                                                                    | E-Mail Address!                                                | Information to be Rete                                                                                                    |                                                                                     | D Emergency on                              |                           |
| Interview         Interview         Interview <thinterview< th="">         Interview         Interview         <thinterview< th="">         Interview         Interview</thinterview<></thinterview<>                                                                                                    |                                                                |                                                                                                    |                                                                                     |                                             |                           |
| Corrinning care     Corrinning care     C      | Requesting records                                             | C Ctric Notes                                                                                                    | intend record, see the                                                              | Novel Day                                   |                           |
| Corrinning care     Corrinning care     C      | Discharge Reports                                              | may be a charge for col                                                                                                    | oving the pol Release:                                                              | - Antonio                                   |                           |
| Continuing care Copies strong with action Copies strong with action Copies strong with action Release Requiring Specific Copies strong with action Release reducing strong strong | Other (please spectry)                                         |                                                                                                    |                                                                                     |                                             | h man had not let         |
| Coordinator Coordinator Release Requiring of Coordinator 1 control und Coordinator Coordinator Coordin |                                                                | Copies for own use                                                                                                    |                                                                                     |                                             | antal health conditions ( |
|                                                                                                    |                                                                | Coordination un                                                                                                    | Requiring open                                                                      |                                             |                           |
| Minors - A minor patient's signature is request and sexually (security internet des internet) de la constant de la constant de | Continuing care                                                |                                                                                                    |                                                                                     | to Federal Paghanan                         | Orvolation P              |
|                                                                                                    | Legal                                                          |                                                                                                    |                                                                                     |                                             | Date & TH                 |
| to bith control and you have and access meaning hearth and access (ind. His Model)                                                                                                    | Legal                                                          | visitive is requires and sexually tran                                                                                                    | ment (this information thelow.                                                      | C Maria Mean                                |                           |
| ts and other) and 31 Devolutions is to Teacher<br>I specifically authorize Chadren's to Teacher Deceased Proceedings of Information                                                                                                    | Legal                                                          | protuce is required and sexually tran<br>related services and sexually tran<br>d slochol abuse disgnosis or real<br>d slochol abuse disgnosis health info | Iment (this information is<br>Iormation checked below:<br>Iormation (ind. HIVIAIDS) | D Mental means                              | 1 Come                    |

Institute of Translational Health Sciences ACCELERATING RESEARCH. IMPROVING HEALTH.

#### **Distribution – Participant link**

- One unique link per participant
- Add participants
  - o Email plus optional name
    - One email per line
  - De-identified mode possible
- Compose survey invitations
  - Send date/time
  - Reminders
  - Subject and message
  - Recipients
  - o Hit send!

Uses

Setup – Survey settings

Distribution

**Public Link** 

Participant list

Survey invitation log

| WEALTH INFORMATION                                                                                                    |
|----------------------------------------------------------------------------------------------------|
| SUTHORIZATION TO RELEASE PATIENT THE                                                                                                    |
| Date of Sart                                                                                                    |
| and to release information to. Attn:                                                                                                    |
| Lauthorize Seattle Children's Hospital to 20                                                                                                    |
| Organization/Individual:                                                                                                    |
| AddressFax #Fax #                                                                                                    |
| Phono # ()                                                                                                    |
| Notices Reservoirs         Born           Open                                                                                                    |
|                                                                                                    |
| E-Mail Address. Information 10 Baddology Reports 0 Oper                                                                                                    |
|                                                                                                    |
| Discharge Built and the patent the patent the                                                                                                    |
|                                                                                                    |
| Order (prover use and a consent and a consent and a consen |
|                                                                                                    |
|                                                                                                    |
| Migans - A minor patient's signature is required and sexually transmission is internation is solver<br>Migans - A minor patient's sequences and sexually transmission directed below.                                                                                                    |
| In the set of the set of the set  |
| Control give Control Control Cont      |
|                                                                                                    |

Institute of Translational Health Science accelerating research. Improving health.

#### **Distribution – Survey Invitation log**

- View all past and future survey invites
  - Filter on various aspects
  - o Past versus future
  - o Reminders
- Allows for editing of timing of future invites
  - $\circ~$  Hit little pencil next to each invite
- Allows for deletions of future invites
  - Hit little red x next to each invite
- Edits/deletes will need to be done for each invite and reminder separately
- Take this into account when setting up

Uses

| Setup |
|-------|
|-------|

Distribution

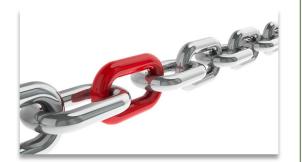

#### **Example uses for chained surveys**

- Consent models
- Enabling "paging" in surveys
  - Mobile device optimization
- Multiple workflow surveys
  - Parent vs child surveys
  - Male vs female surveys
  - Limited randomization uses
- Simplifying
  - o Instruments
  - Branching logic

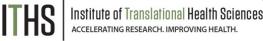

Uses

| Setu | Jp |
|------|----|
|------|----|

Auto-continue

Survey queue

**Best practices** 

Distribution

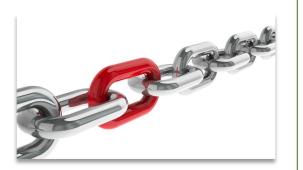

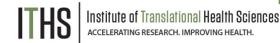

#### **Setup steps for chained surveys**

- Same as a simple single survey
- Enable multiple desired instruments as surveys
- Setup the chain

#### You MUST do these in the right order!

Uses

**Auto-continue** 

Survey queue

**Best practices** 

Distribution

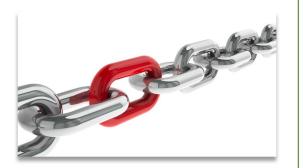

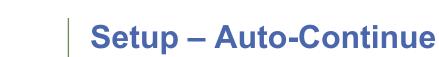

- Found in the survey settings
- Will need to be enabled for each survey
- Makes the survey continue to the next survey automatically
  - Does nothing for last survey in line
  - Enable a different termination option for the last survey
- Does not play nice with the survey queue

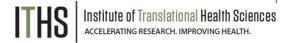

Uses

|--|

Auto-continue

Survey queue

**Best practices** 

Distribution

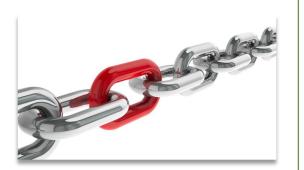

| ITHS | Institute of Translational Health Sciences<br>accelerating research. improving health. |
|------|----------------------------------------------------------------------------------------|
|      | ACCELERATING RESEARCH. IMPROVING HEALTH.                                               |

#### Setup – Survey Queue

- Found in the online designer
- Populates based on instruments and events
- Setup after defining your instruments
- First survey will always be missing
- Enable survey based on:
  - Survey completion
  - o Branching logic
  - o Both
- Auto-start
  - Immediately start next survey
  - $\circ$   $\,$  Go to survey queue overview first  $\,$
  - Order of instruments determines who wins the "tie"

| ι | Js | e | S |
|---|----|---|---|
|   |    |   |   |

Auto-continue

Survey queue

**Best practices** 

Distribution

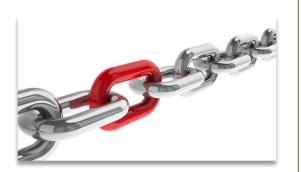

# Setup – Best practices Design copy option (found in survey settings)

- Notifications (found in the online designer)
  - Do not trigger for each survey
  - Great for keeping an eye on low activity projects
- Termination options
  - Think about the workflow of your survey participants
  - Use survey queue if you expect "broken" entry

Uses

| Setup |
|-------|
|-------|

Distribution

Return codes vs login

Participant list

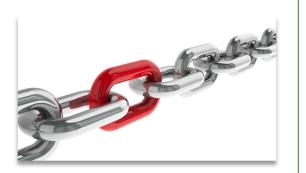

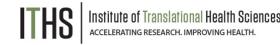

#### **Return codes versus survey login**

- First survey will be distributed like a simple survey
- Return codes
  - "Save and return" turned on
  - o 6-digit alpha-numeric code (Optional)
  - o Survey specific
  - Lookup in the survey response
    - Not ideal for anonymous surveys
- Survey login
  - o Setup in online designer
  - Up to 3 variables can be selected
  - Won't work for first survey
  - Pick an easy to remember variable

| S |   | h | n |
|---|---|---|---|
| U | C | u | Ρ |

Distribution

Return codes vs login

**Participant list** 

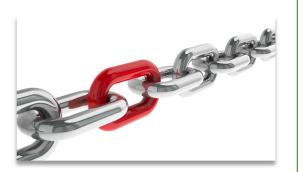

#### **Participant list "Plus"**

- Multiple surveys will make a survey selector popup
- Select the survey you want to send an invite for
- Ideal for sending new invites for "broken" surveys
- Use the "partial" or "not responded" selector

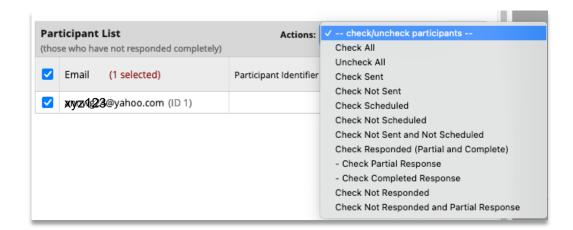

# **User Rights**

#### Ability to manage survey invitations

- Allows access to the "Survey Distribution Tools" menu
- Make 1 person responsible plus 1 or 2 back ups

#### Ability to edit existing surveys

- Needs to be set by instrument
- Allows for modification of a completed survey

   Handy for updating email address or other info
- Only distribute this right to people who need it
  - Everything gets logged anyway, but it prevents confusion

## **Advanced Survey Functionality**

#### **Covered in the 304-level class**

- Longitudinal surveys:
  - Automatic Survey Invitations (ASI)
  - o Alerts and Notifications
  - o Custom emails / invitations
- Best practices:
  - o Fire & forget
  - o Fuzzy triggers
  - o Kill switches
  - o Interplay with repeatable forms
  - o Gift card models
- Texting & robo-calling
- Action tags

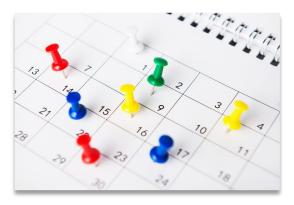

# Thank You!

# **Questions?**

ITHS Institute of Translational Health Sciences Accelerating Research. IMPROVING HEALTH.

CONNECT WITH ITHS

# www.iths.org

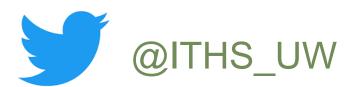

# /ithsuw

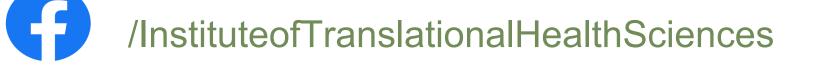

ITHS Institute of Translational Health Sciences Accelerating Research. IMPROVING HEALTH.

# Visit ITHS.org to Become an ITHS Member

Join a unique catalyst that accelerates discoveries to practice.

#### Access

Members gain access the different research services, resources, and tools offered by ITHS, including the ITHS Research Navigator.

#### **Education and Training**

Members can access a variety of workforce development and mentoring programs and apply for formal training programs.

#### Funding

Members can apply for local and national pilot grants and other funding opportunities. ITHS also offers letters of support for grant submissions.

#### Collaboration

Members can connect with collaborators across the CTSA consortium.

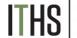